# g2MIGTRACE Tutorial: Storing Output

Kevin Lynch June 2011

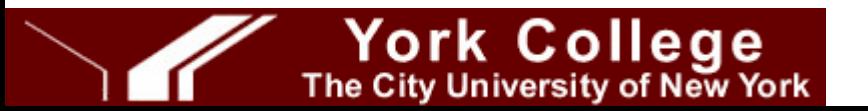

## **Outline**

- What already gets output
- Users:
	- Getting g2MIGTRACE to output something
	- Doing something useful with it all
- Developers:
	- How it all works
	- How to add output

## So, what does get output?

- Short answer:
	- Nothing!
- Longer answer:
	- If you exert de minimis effort, there are a few things you can get...

#### Longest answer

- Simulation Metadata
- Run Level Data
	- Collected Event Level Data
		- Particle Level Data

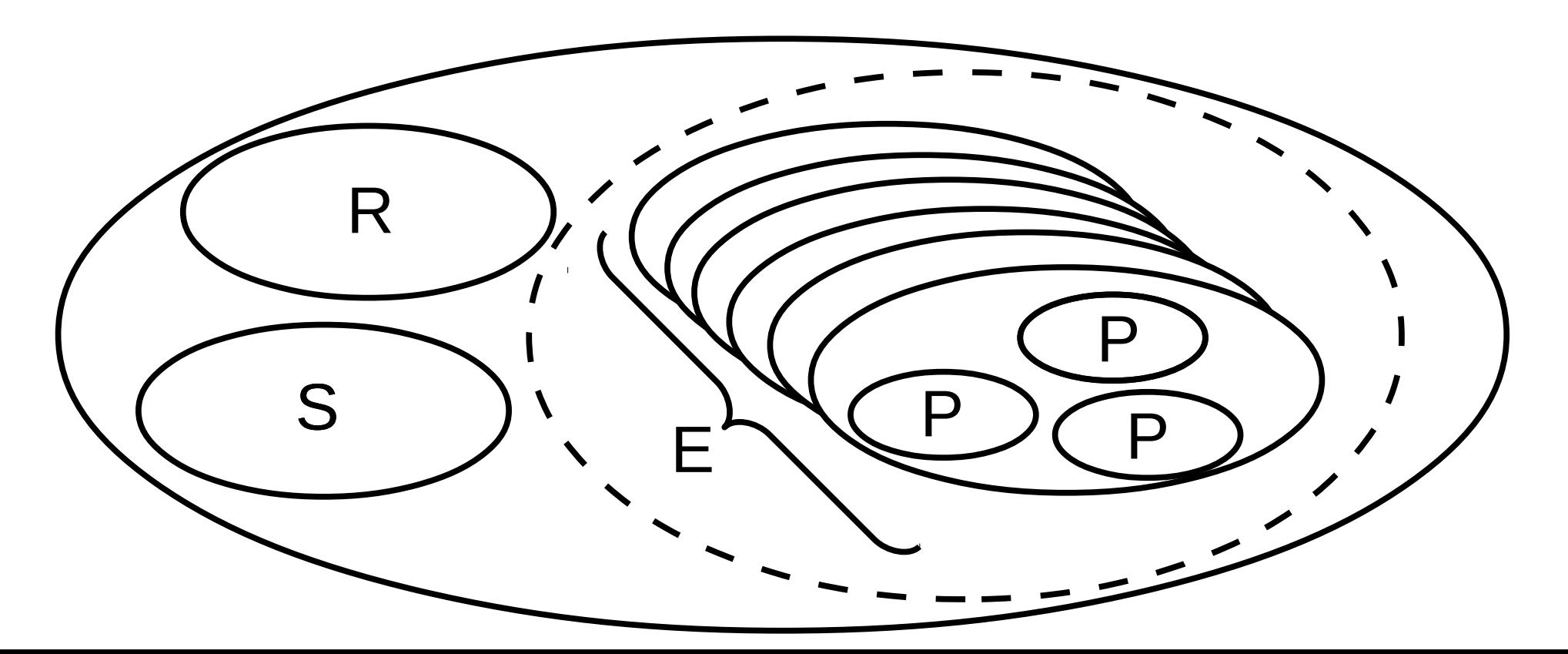

## Simulation Metadata

- SVN Revision
- *Git revision*
- *Build time*
- *External library revisions*

#### Run Level Data

- Physical Object Manager
- *Configuration Parameters*

### Event Level Data

- Particle ID Data
- Final Event Status Data
- Inflector Tracking Data
- Ring Tracking Data
	- Spin Tracking Data
- Energy Loss Data
- Calorimeter Hit Data
- *Hodoscope Hit Data*
- *Wire Chamber Hit Data*

### What does this look like

[krlynch@i-m-so-tired Linux-g++]\$ ls g2MacroFiles/ g2MIGTRACE 20100710015359 run0000.root g2StudyMacros/ g2MIGTRACE\* g2RunTimeFiles/  $[krlynch@i-m-so-timed Linux-g++]$ \$

## Inside the Root file

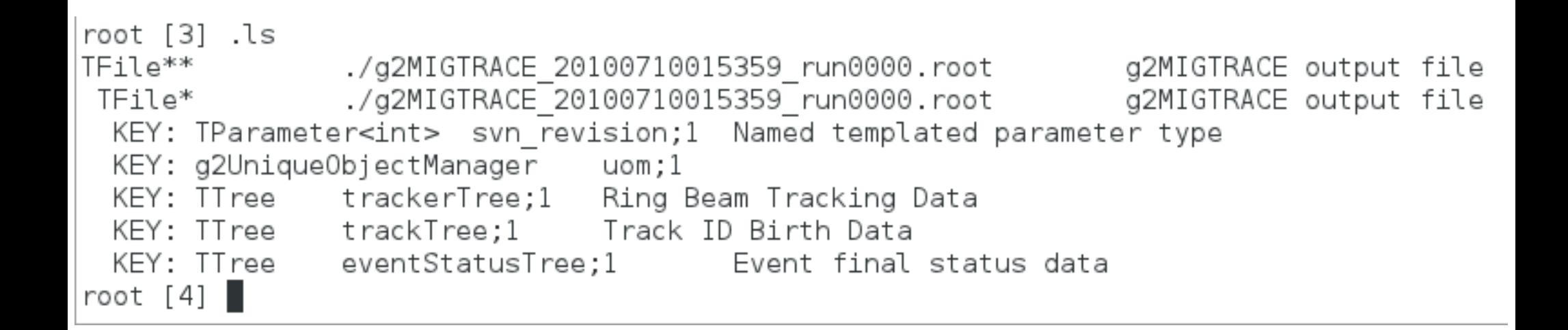

#### Users

- Getting g2MIGTRACE output
- Doing something useful with it
	- Aigh! There's the rub....

## Getting some output

```
|q2MIGTRACE >> ls /q2MIGTRACE/rootStorage/
Command directory path : /q2MIGTRACE/rootStorage/
Guidance :
Root File Storage Management
 Sub-directories :
   /g2MIGTRACE/rootStorage/g2U0M/ Unique Object Manager Query Commands
   /g2MIGTRACE/rootStorage/ringHits/ Ring hit monitor controls
 Commands :
   storageStatus * Determine whether a Root file is created to store simulation results
   basename * Get/set the base filename: <basename> <datetime> run<#>.root; omit arg for "get"
   outdir * Get/set the output directory; omit arg for "get"
   inflectorTrackerStatus * Get/set the inflector tracker enable state; omit arg for "get"
   ringTrackerStatus * Get/set the ring tracker enable state; omit arg for "get"
   ringHitStatus * Get/set the ring hit monitor enable state; omit arg for "get"
   caloHitStatus * Get/set the calorimter hit monitor enable state; omit arg for "get"
q2MIGTRACE >>
```
#### Let's enable Root output

1 g2MIGTRACE >> /g2MIGTRACE/rootStorage/storageStatus /g2MIGTRACE/rootStorage/storageStatus A Root file will not be output  $\mathcal{P}$ g2MIGTRACE >> help /g2MIGTRACE/rootStorage/storageStatus

Command /q2MIGTRACE/rootStorage/storageStatus Guidance : Determine whether a Root file is created to store simulation results

Parameter : Choice Parameter type : s Omittable : True Candidates : on off get

3 4

g2MIGTRACE >> /g2MIGTRACE/rootStorage/storageStatus on /g2MIGTRACE/rootStorage/storageStatus on g2MIGTRACE >> /g2MIGTRACE/rootStorage/storageStatus /g2MIGTRACE/rootStorage/storageStatus A Root file will be output  $q2MIGTRACE >>$ 

## What do you actually get now?

- A Root File
	- with a long name!
- q2MIGTRACE metadata
	- svn\_revision
- The object manager
	- G2UniqueObjectManager ... on which more later
- Particle Data Holder
	- TrackTree
- Event Status Data Holder
	- EventStatusTree
- More on all of these later...

## If you want more, you must

- Enable it!
- Write it ... then enable it!

## What can you enable?

- Beam Tracking output
	- Ring tracking
	- Inflector tracking
- "Energy Loss" output
	- Generic energy loss
		- Ring hits
	- Specialized energy loss
		- Calorimeter hits
		- *Wire chambers*
		- *Hodoscope tiles*

## Ring trackers

```
q2MIGTRACE >> ls /q2MIGTRACE/rootStorage/
Command directory path : /q2MIGTRACE/rootStorage/
```

```
Guidance :
Root File Storage Management
```

```
Sub-directories :
  /g2MIGTRACE/rootStorage/g2U0M/ Unique Object Manager Query Commands
  /g2MIGTRACE/rootStorage/ringHits/ Ring hit monitor controls
Commands :
  storageStatus * Determine whether a Root file is created to store simulation results
  basename * Get/set the base filename: <basename> <datetime> run<#>.root; omit arg for "get"
  outdir * Get/set the output directory; omit arg for "get"
  inflectorTrackerStatus * Get/set the inflector tracker enable state; omit arg for "get"
  ringTrackerStatus * Get/set the ring tracker enable state; omit arg for "get"
  ringHitStatus * Get/set the ring hit monitor enable state; omit arg for "get"
  caloHitStatus * Get/set the calorimter hit monitor enable state; omit arg for "get"
q2MIGTRACE >> ■
```
## Ring trackers

g2MIGTRACE >> /g2MIGTRACE/rootStorage/ringTrackerStatus /g2MIGTRACE/rootStorage/ringTrackerStatus The ring beam trackers are not enabled g2MIGTRACE >> /g2MIGTRACE/rootStorage/ringTrackerStatus on /g2MIGTRACE/rootStorage/ringTrackerStatus on g2MIGTRACE >> /g2MIGTRACE/rootStorage/ringTrackerStatus /g2MIGTRACE/rootStorage/ringTrackerStatus The ring beam trackers are enabled  $q2MIGTRACE \gg$ 

## Ring Trackers

- TTree trackerTree
	- std::vector<trackerRecord>
- What's a trackerRecord?

#### trackerRecord

```
/** Provides a Root storable class to record in-ring beam tracking
    data. Uses the data recorded by the trackerSD class. */
struct trackerRecord {
 /** Horizontal offset from the central orbit, mm. */
 Float t rhat;
 /** Vertical offset from the central orbit, mm. */
 Float t vhat:
  /** Global angular offset downstream of the ar0/arc11 boundary (NOT
     the inflection point!). */Float t theta;
  /** Global event time, ns. */Float t time;
 /** Total momentum, MeV. */Float t p;
 /** Fraction of momentum along the rhat direction. */Float t prhat;
 /** Fraction of momentum along the vhat direction. */Float t pyhat;
 /** Current orbit number since injection. */
 Int t turn;
 /** Unique volume ID of the current tracking volume; use with the
      g2UniqueObjectManager for volume identification. */
 Int t volumeUID;
 /** Current track ID; used with the stored trackRecord for particle
     identification. */
 Int t trackID;
```

```
}.
```
#### The coordinate system

- In trackerRecord, we have a hybrid cylindrical/toroidal system
	- *r* and *z* should be obvious
- The angle ... well, not so much
	- The angle is defined as "downstream" from a convenient reference point
	- Almost all objects are located within vacuum chamber sections by relative measurements
	- Hence, the global angle is defined on the arc0/arc11 boundary ... slightly downstream of the nominal inflector aperture

## To whit...

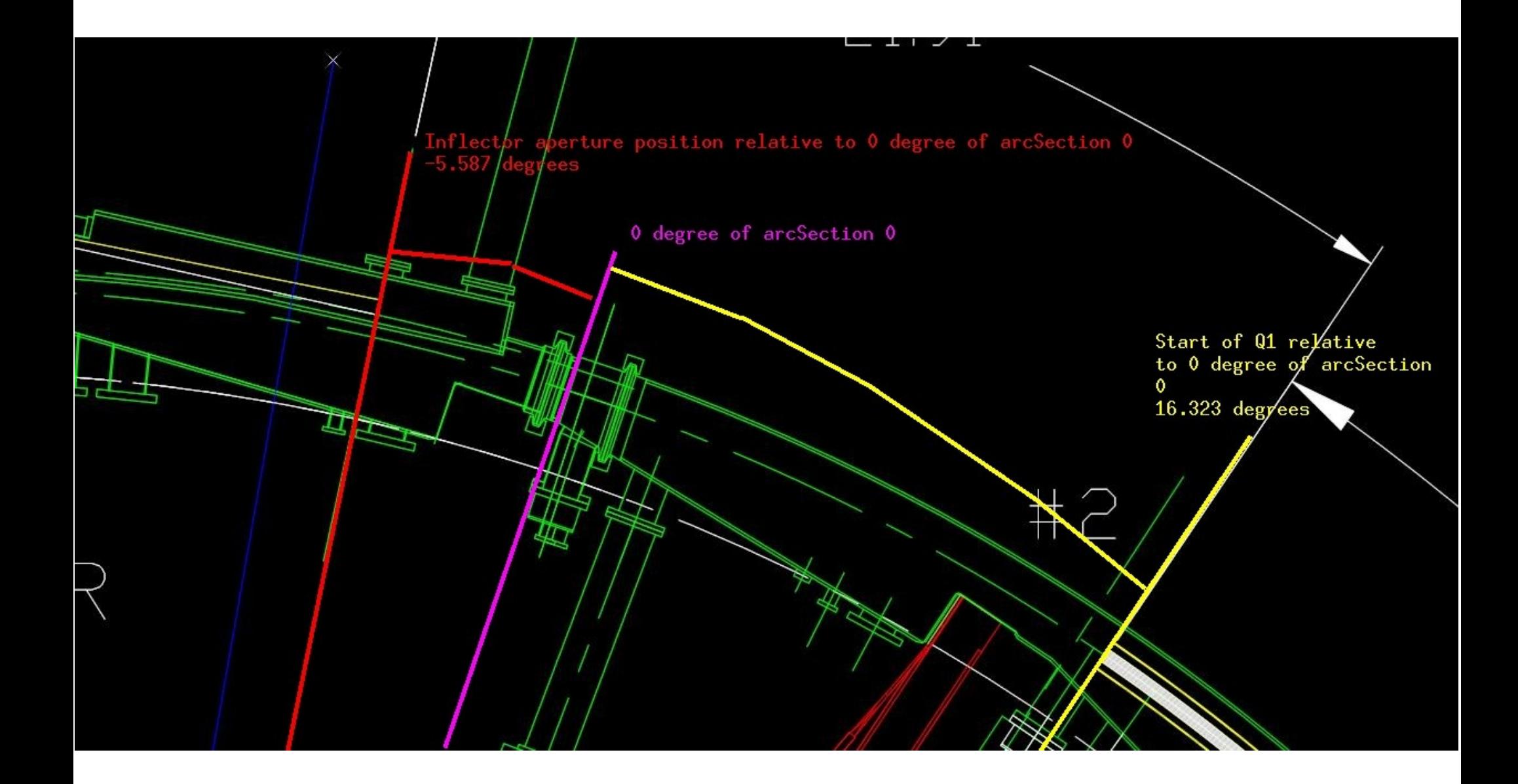

#### There's a pattern here...

- A something Record is the unit of storage of a single particle Step in the Event
- somethingRecords are generally stored in a std::vector<somethingRecord>
- That vector is a leaf in the somethingTree
- Entries in parallel somethingTrees are all from the same simulation Event

#### trackerRecord

```
/** Provides a Root storable class to record in-ring beam tracking
    data. Uses the data recorded by the trackerSD class. */
struct trackerRecord {
```

```
/** Horizontal offset from the central orbit, mm. */
  Float t rhat;
  /** Vertical offset from the central orbit, mm. */
  Float t vhat:
  /** Global angular offset downstream of the ar0/arc11 boundary (NOT
      the inflection point!). */Float t theta;
  /** Global event time, ns. */Float t time;
  /** Total momentum, MeV. */Float t p;/** Fraction of momentum along the rhat direction. */Float t prhat;
  /** Fraction of momentum along the vhat direction. */Float t pyhat;
  /** Current orbit number since injection. */
  Int_t_turn;
  /** Unique volume ID of the current tracking volume; use with the
      g2UniqueObjectManager for volume identification. */
  Int t volumeUID,
  /** Current track ID; used with the stored trackRecord for particle
      identification. */
  Int t trackID;
Ι.
```
## Volume identifiers

- Between runs, volumes can be moved/added/removed!
- At BeginOfRun (such as /run/beamOn), the geometry is *frozen* and *voxelized* ... from then on, it can't change until EndOfRun
- Root files are stored per run, hence, a reference database of all volumes is built and stored *without work on your part*!
	- But!!! Physical Volume Names must be *unique* for this scheme to work!
- The DB is called g2UniqueObjectManager and provides a useful set of services

## g2UniqueObjectManager

```
class q2UniqueObjectManager : public TObject {
public:
```

```
/** Registers a volume with the UID store, mapping the physical
    volume pointer, \a ptr, to a unique integer ID, and associating
    that with the volume identity, it's \a name. */bool add(void* ptr, std; string name);
```

```
/** Clears the UID store. */
void clear():
```

```
/** Looks up a volume name given its UID, \a uid. */
std::string lookup(ULong64 t uid) const;
```

```
/** Determines whether a given volume, \a uid, has a name that
    matches a given pattern, \a p. */
bool re match(ULong64 t uid, std: string p) const;
```

```
/** Returns a list of all the volumes in the store whose names match
   the pattern \a p * /std: vector<std: string> re match names(std: string p) const;
```

```
/** Returns a list of the UIDs for volumes in teh store whose names
    match the patter \a p * /std:: vector<ULong64 t> re match uids(std: string) const;
```

```
1*** Counts the number of entries in the UID store. *int count() const:
```

```
₿;
```
## g2UniqueObjectManager

User default configuration .g2MIGTRACE/default user config.migtrace not present. SVN Build Version 232

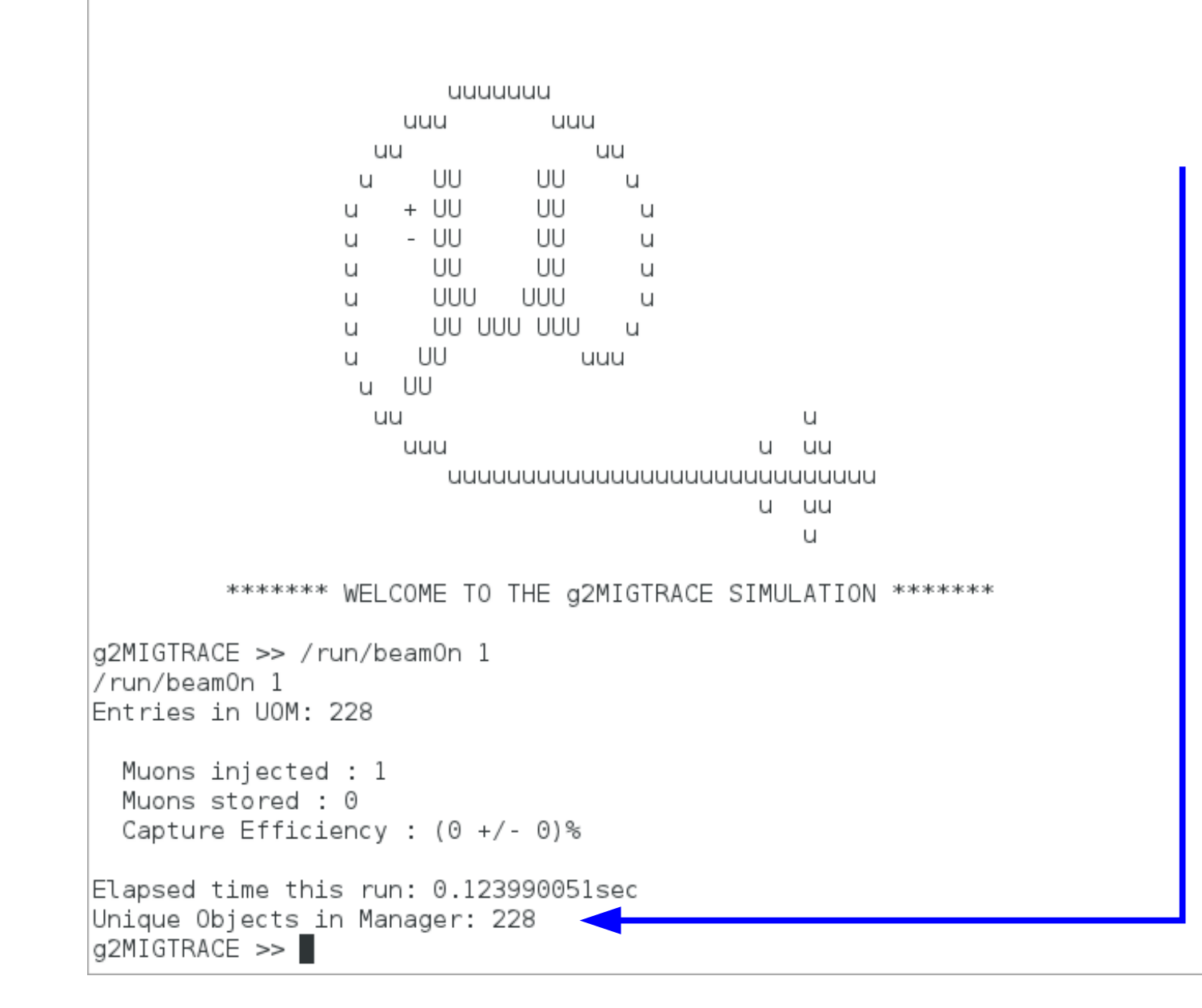

#### trackerRecord

```
/** Provides a Root storable class to record in-ring beam tracking
    data. Uses the data recorded by the trackerSD class. */
struct trackerRecord {
```

```
/** Horizontal offset from the central orbit, mm. */
  Float t rhat;
  /** Vertical offset from the central orbit, mm. */
  Float t vhat:
  /** Global angular offset downstream of the ar0/arc11 boundary (NOT
      the inflection point!). */Float t theta;
  /** Global event time, ns. */Float t time;
  /** Total momentum, MeV. */Float t p;/** Fraction of momentum along the rhat direction. */Float t prhat;
  /** Fraction of momentum along the vhat direction. */Float t pyhat;
  /** Current orbit number since injection. */
  Int t turn;
  /** Unique volume ID of the current tracking volume; use with the
      g2UniqueObjectManager for volume identification. */
  Int t volumeUID;
  /** Current track ID; used with the stored trackRecord for particle
     identification. */
 Int t trackID;
};
```
## Track Identifiers

- In every Event, every the birth of every particle is recorded
- trackRecord -> std::vector<trackRecord> -> trackTree

#### trackRecord

struct trackRecord {

 $/**$  Usually the particle name.  $*/$ std: string trackType, /\*\* The Geant track ID of the current particle, which is stored in some other Record types. \*/ Int t trackID. /\*\* The Geant track ID of this particle's parent. This equals itself for the primary. \*/ Int t parentTrackID;  $1$  /\*\* The current orbit number at particle birth. \*/ Int t turn;  $1$  /\*\* The current physical volume UID the track was born in. \*/ Int t volumeUID;  $\mathcal{V}^{**}$  The radial offset from the nominal storage orbit at the particle's birth. \*/ Float t rhat;  $\gamma^{**}$  The vertical offset from the nominal storage orbit at the particle's birth. \*/ Float t vhat; /\*\* The azimuthal angle downstream from the global zero at the particle's birth. This is a few degrees downstream of the inflection point; see the documentation directory. \*/ Float t theta;  $/**$  The global time at the particle's birth. \*/ Float t time,  $\gamma^{**}$  The total momentum given the particle at birth. \*/  $Float t p.$ /\*\* The fraction of the particle's momentum which is oriented radially at birth. \*/ Float t prhat; /\*\* The fraction of the particles's momentum which is oriented vertically at birth. \*/ Float t pyhat; λ,

# Doing something useful

- Enable what you want
- Run
- Write some analysis code

## Writing some analysis code

- Currently, you'll have to do a manual build/link step on your analysis code ... the build system provides you no assistance.
	- You'll need to augment your include path so the headers in g2MIGTRACE/trunk/include are found
	- You'll need to link against \$G4WORKDIR/tmp/ \$G4SYSTEM/libROOTRecords.so
	- Then you can open the TFile and analyze away!
- There's no code in the repository, but some can be provided on request.

## For developers

- How it all works
- How to add output

## How it all works

- The runtime component
	- rootStorageManager
	- g2UniqueObjectManager
	- Sensitive Detectors and the TTrees
- The build component
	- Dictionaries
	- File naming conventions

#### rootStorageManager

- A singleton esponsible for all Root specific operations
	- Activate/Deactivate sensitive detectors associated with data types to be stored
	- Opening TFiles
	- Storing Metadata
	- Booking/branching/writing TTrees
	- Converting from Geant4 implementations to Root storable types
	- Writing and closing TFiles

## g2UniqueObjectManager

- Bidirectionally maps the Physical Volume Name to a (much much!) shorter UUID (the 64bit linear address of the instantiation)
- UUIDs are stored in various places in lieu of Volume Names
- Provides lookup services
	- By name (regular expressions!)
	- By UUID

#### Sensitive Detectors and the Trees

- All step-by-step data collection is done within Sensitive Detectors
- SDs are Activated by the same code within the rootStorageManager that books the **Trees**
- They are also Deactivated if the trees aren't booked!
- Trees are sorted, translated, and written to the Root file by rootStorageManager when EventAction::EndOfEvent fires

## SD Translation

- The Geant4 classes traffic in Geant4 classes (duh)
- The Root persistence framework traffics in Root persistable classes (duh)
- These are not the same code!
	- You can't easily store Geant4 data in Root classes
- rootStorageManager provides a translation layer ... you write a converter, and the manager does the rest
	- $\bullet$  trackerHit -> trackerRecord

## The build component

- Standard set of makefiles
	- DAGs! Learn to do it right!
- Persistable types must follow these rules to produce a working dictionary:
	- Class declaration in include/newRecord.rhh
	- Class definition in src/newRecord.rcc
		- Even if "trivial"/empty!
	- LinkDef header in include/newLinkDef.h
		- Again, even if empty ... which it probably shouldn't be
- New Sensitive Detector hit types should be called newHit. {hh, cc}, and a convert function should be written as in src/rootStorageManager.cc